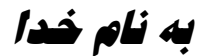

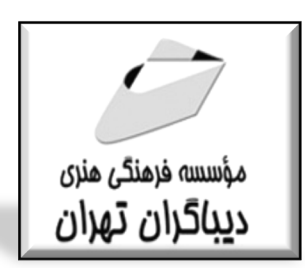

# **ترسيمات كاربردي اتوكد**

## **دوبعدي و سه بعدي**

**مؤلف دكتر جليل خليل آذر** 

هرگونهچاپ وتکثیرازمحتویاتاین کتاب بدوناجازهکتبی ناشرممنوع است. متخلفان به موجب قانون حمايت حقوق **مؤلفان،مصىنفانوھىرمىدانتحتپيگردقانونىقرارمىگيرىد.** 

### **ترسيمات كاربردي اتوكد**

### **دوبعدي و سه بعدي**

**مؤلف: دكتر جليل خليل آذر ناشر: مؤسسه فرهنگي هنري ديباگران تهران حروفچيني و صفحهآرايي:** مونا جمال آبادي **طرح روي جلد:**داريوش فرسايي **چاپ:**درج عقیق **نوبت چاپ:** دوم **تاريخ نشر:** ١٣٩٩ **تيراژ: ٥٠جلد قيمت: ٦٠٠٠٠٠ ريال شابك:** ٩٧٨-٦٠٠-١٢٤-٦١١-١ **نشاني واحد فروش: تهران، ميدان انقلاب، خ كارگر جنوبي، روبروي پاساژ مهستان، پلاك ۱۲۵۱ تلفن: ٢٢٠٨٥١١١-٦٦٤١٠٠٤٦ فروشگاههای اينترنتي: www.mftbook.ir www.dibagarantehran.com**

**سرشناسه : خلیل آذر،جلیل -1359، عنوان و نام پدید آور : ترسیمات کاربردي اتوکد دوبعدي و سه بعدي / جلیل خلیل آذر مشخصات نشر: تهران- دیباگران تهران 1396- مشخصات ظاهري222: ص. مصور. شابک 978-600-124-611-1: وضعیت فهرستنویسی : فیپا یادداشت : کتابنامه .ص.222. موضوع : اتوکد(برنامه کامپیوتر) موضوع : AUTOCAD موضوع: گرافیک کامپیوتري computer graphics : موضوع موضوع : طراحی به کمک کامپیوتر computer – aided design : موضوع رده بندي کنگره: 1396 4 ت 8 خ 385/ T رده بندي دیویی 620/00420285: شماره کتابشناسی ملی : 4732125**

**نشانی تلگرام:mftbook @نشانی اینستاگرام : publishing\_Dibagaran**

#### فهرست مطالب

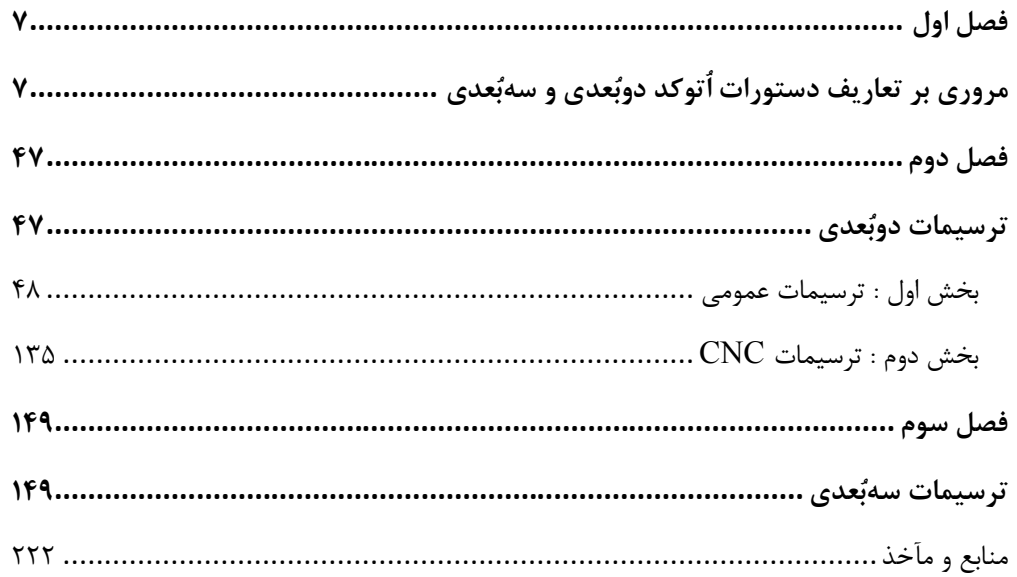

مقدمه ناشر

ا<br>ا ٔ ط*رمتی کیفیت امتیارات مؤسسه فربنگی ہنری دیپاکران ت*هران د*ر عرصہ کیآب ہایی است ک*ه بتواند<br>مسلمان ا<br>ا  $\ddot{\phantom{0}}$  $\ddot{\mathbf{z}}$  $\overline{a}$ ا67 د.- /8 ا - ا ن ر ر و \$% # روز !

حمد و سپس بير - مدن را كه به سط كه بيكران كود بين توطيق را به معت رازاني حمد كه بيكراني در راه اين در راه بيكر<br>ارتقاى دانش عمومى و فرهنگى اين مرز و بوم در زمينه چاپ و نشر كتب علمى دانشگاهى، علوم پايه و<br>به ويژه علوم كامپيو ارتقاي دانش عمومي و فرانستي بين مرز و بوم در زمينه چاپ و نشر كتب علمي دانشگي علمي به عهده<br>به ويژه علوم كامپيوتر و انفورماتيک گامهايي هرچند كوچک برداشته و در انجام رسالتي كه بر عهده<br>گستبدگي علوم و توسعه موزافتون آن شبارطي داريم، مؤثر واقع شويم.<br>گستردگي علوم و توسعه روزافزون آن، شرايطي را به وجود آورده كه هر روز شاهد تحولات اساسي

دريم. موثر واقع شويم.<br>گستردگي علوم و توسعا<br>چشمگيري در سطح جھ گر گي گرد از گرد کردر کردن آن گسترش و توسعه نياز به منابع مختلف از جمله کتاب را به<br>چشمگيری در سطح جهان هستيم. اين گسترش و توسعه نياز به منابع مختلف از جمله کتاب را به<br>عنوان قديميترين و راحتترين راه دستيابي به اطلاعات و اط عنوان قديمىترين و راحتترين راه دستيابى به اطلاعات و اطلاعرسانى، بيش از پيش روشن مىنمايد.<br>در اين راستا، واحد انتشارات مؤسسه فرهنگى هنرى ديباگران تهران با همكارى جمعى از اساتيد،

مؤلفان، مترجمان، متخصصان، پژوهشگران، محققان و نيز پرسنل ورزيده و ماهر در زمينه امور نشر در بين رست و حد اختشارات موسسه افراده اي معرض اييد فران مهران با مستوري استي از استيده<br>مؤلفان، مترجمان، متخصصان، پژوهشگران، محققان و نيز پرسنل ورزيده و ماهر در زمينه امور نشر<br>درصدد هستند تا با تلاشهای مستمر خود برای رفع ک مودین، مترجمان، متخصصان، پژونستقرن، محققان و نيز پژستن ورزيده و معتبر در زمينه امور نشر<br>درصدد هستند تا با تلاشهای مستمر خود برای رفع کمبودها و نيازهای موجود، منابعی پُربار، معتبر و<br>کتاب که در درست دا بديا همت "حناب آقام د با كيفيت مناسب در اختيار علاقمندان قرار دهند.<br>كتابى كه در دست داريد با همت "**جناب آقاى دكتر جليل خليل آذر** " و تلاش جمعى از همكاران

با كيفيت مناسب در اختيار علاقمندان فرار منتقد.<br>كتابى كه در دست داريد با همت "**جناب آقاى د؟**<br>انتشارات ميسر گشته كه شايسته است از يكايک اير نتابي كه در دست داريد با همت "**جناب آقاي دكتر جليل خليل آذر** " و تلاش جمعي از همكاران<br>انتشارات ميسر گشته كه شايسته است از يكايک اين گراميان تشکر و قدرداني كنيم.<br>**كارشناسي و نظارت بر محتوا: زهره قزلباش** 

انتشارات ميسر گشته كه شيسته كه كه چك كهان كرد.<br>**كارشناسی و نظارت بر محتوا: زهره قزلباش**<br>در خاتمه ضمن سپاسگزاری از شما دانشپژوه گرامی درخواست م<sub>ی</sub>نماید با م كارسناسي و نظارت بر محتوا: زهره قزلباس<br>در خاتمه ضمن سپاسگزاری از شما دانش<br>dibagaran.mft.info (ارتباط با مشتری) فرم<br>اسال نیوزهبانتشابات دیاگیانیتمان با که در خاتمه خاس سپاستراري از شما دانش پژونا گرامي در گراميد شيء به ايران با ما در دست با مراجع<br>dibagaran.mft.info (ارتباط با مشتری) فرم نظرسنجی را برای کتابی که در دست داريد تکميل و<br>باری فرماييد. dibagaran.mft.info (ارتباط با مشتری) فرم نظرسنجی را برای کتابی که در دست دارید تکمیل و روباط با مشتري، مرا كرستابي را براي كتابي كه در دست دريد تكميل و<br>ت ديباگران تهران را كه جلب رضايت و وفاداري مشتريان را هدف خود مي داند،<br>از گذشته خدمات و محصولات خود با تقدیم حضورتان نماییم. ر سال شرک در ديبا گران کردن را كه جلب را كه در انتشار را كه كه در كه در كه در كه در كه در گان را مشتريان را مش<br>یاری فرمایید.<br>امیدواریم همواره بهتر از گذشته خدمات و محصولات خود را تقدیم حضورتان نماییم.

ياري مرديبيد.<br>اميدواريم هموار اميدواريم الدوريم الزر گذشته خدمات از گذشته خدمات خدمات خدمات خدمات خدمات خدمات خدمات خدمات خدمات حضورتان<br>مدير از<br>مؤسسه فرهنگی هنری

بر<br>ل هنری ديباگران<br>hing@mftmail مؤسسه فرهنگي هنري ديباگران تهران Publishing@mftmail.com

#### **مقدمه مولف**

اُتوکد نام نرمافزاري است که براي ترسیم نقشههاي مهندسی و صنعتی به کار میرود. این نـرم افـزار از محصـولات شـرکت امریکایی اُتودسک است. که از سال 1982 تا به امروز در نسخههاي گوناگون تولیـد شـده اسـت. و در هـر نسـخه جدیـد، امکانات و قابلیتهاي متنوعتري ارائه شده است. کاربران اُتوکد امکان استفاده از محیطهاي دوبعدي و سهبعدي را دارند. به طور کلی میتوان اُتوکد را جایگزینی عالی براي میز و وسایل نقشهکشی مهندسان دانست.

کتابهاي ترسیمی و تمرینی متعددي دربارة اُتوکد در بازار کتاب ایران وجود دارد. اکثر آنها اغلب از یک متـود واحـد براي ارتقاء مهارت ترسیمی دانشجویان بهره جستهاند. کتاب پیش رو ضمن ارج نهادن به تلاشهـاي انجـام شـده، نـواقص حاکم بر آنها را استخراج نموده و در کتاب حاضر سعی کرده آنها را رفع کند.

در فصل اول کتاب، مولف براي آشنا نمودن دانشجویان با دستورات و تواناییهاي موجود در این نرمافزار، مجموعـه اي نزدیک به 500 دصتور را آورده است. در فصل دوم، ترسیمات دوبعدي از سطح مقدماتی تا پیشرفته را قرار داده و در فصل سوم به ترسیمات سهبعدي پرداخته است.

کتاب حاضر براي تمامی دانشجویان رشتههاي طراحی صحنه تئـات ر و سـینما، معمـاري، طراحـی صـنعتی، مکانیـک، عمران، متالوژي و نقشهکشی در مقطع کاردانی و کارشناسی بـه عنـوان منبـع اصـلی تمرینـات اُتوکـد بـه ارزش 2 واحـد دانشگاهی تدوین شده است. امید است علاوه بر جامعۀ دانشگاهی، سایر علاقمندان نیز از آن بهرهمند شوند.

 در پایان لازم میدانم از تمامی زحمات سرکارخانم مهندس معمار **زهرا کرمی** و جناب آقاي مهنـدس عمـران **سعید نظري گوران** که در تدوین این کتاب سهمی بسزا داشتند تشکر و قدردانی نمایم.

برای ارتباط با نویسنده و ارائه نظرات و پیشنهادات می توانید به یکی از نشانی های ذیل مراجعه نمایید:

- **Email:** Directorkha@gmail.com
- **Instagram:** Jalil\_Khalil\_Azar
- **Telegram:** https://t.me/Khalilazar
- **Mobile Number:** ٠٩١٢-٧٠٤-٣٠٧٢

**جلیل خلیل آذر**

**31 خرداد** 

**1396**

**«اي عزیزتر از جانم؛ اول، نگاه کن... دوم، فکر کن... سوم، دستورات رو پیدا کن ... آخرش ترسیم کن... فهمیدي؟ ... جانم به قربانت ...»**